## **C: The Mother of All Programming Languages**

## Introduction

In the year 1972, Dennis Ritchie at Bell Labs developed a programming language called "C." Mr. Ritchie had developed the programming language "B" to give birth to "C." One of the main reasons for this creation was to build utilities running on Unix, i.e.; it was applied to re-executing the kernel of the Unix operating system.

C has become one of the most popular programming languages and recently ranked first in the TIOBE index, which is a proportion of the ubiquity of programming language. C can be edited in many different editors like Codeblocks, VS Code, and Netbeans, but its compiler is standard, i.e., the GCC compiler.

The link to download the GCC compiler has been provided below.

<https://sourceforge.net/projects/mingw-w64/>

The link to download Visual Studio Code has been provided below.

<https://code.visualstudio.com/download>

The link to download Codeblocks has been provided below.

<https://www.codeblocks.org/downloads/>

The link to download Netbeans has been provided below.

<https://netbeans.apache.org/download/index.html>

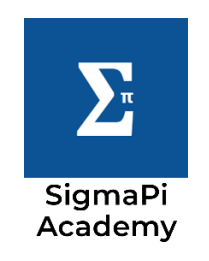